## **Photoshop Elements 4 Download WORK**

Installing Adobe Photoshop and then cracking it is easy and simple. The first step is to download and install the Adobe Photoshop software on your computer. Then, you need to locate the installation.exe file and run it. Once the installation is complete, you need to locate the patch file and copy it to your computer. The patch file is usually available online, and it is used to unlock the full version of the software. Once the patch file is copied, you need to run it and then follow the instructions on the screen. Once the patching process is complete, you will have a fully functional version of Adobe Photoshop on your computer. To make sure that the software is running properly, you should check the version number to ensure that the crack was successful. And that's it - you have now successfully installed and cracked Adobe Photoshop!

## [LINK](http://dormister.com/UGhvdG9zaG9wIENDIDIwMTkUGh/aborted/sunniest&alibi/stupidly/ZG93bmxvYWR8UnQ2TlhadmFIeDhNVFkzTWpVNU1qVTNOSHg4TWpVNU1IeDhLRTBwSUZkdmNtUndjbVZ6Y3lCYldFMU1VbEJESUZZeUlGQkVSbDA)

There are several different document types, but Photoshop is a true drafting application. So when you open the program, you should think about using the project type you want to use as a starting point. The first release of Photoshop CC had its flaws, and you can still find more. So having Adobe CC is half the battle when coming to this app. Now that you have this software, what should your next move be? Photoshop CC used to be a lot slower than other programs. It became even slower while you were using an external GPU. That's why apps like Acrobat Pro X that are providing support for the external GPU are your best friends. Photoshop CC proved to be bloated and slow, even on a fast Macbook. The learning curve for outside of Windows wasn't worth the sacrifice in performance. Accessing the menus was a struggle for many users. You may remember a few years back when Photoshop CC lacked the ability to mask some elements of a photo. While those kinds of features aren't available right now, that doesn't mean you can't do other things with mask tools. The program is still slow when you tell it to work on your whole image as one big thing. Like the program always needs to load in all that information. While that is happening, it's not a good time for your other work in other applications. Standard RAW files are the ultimate converter's dream. After all, all you've got to do is take a normal photo and then tweak it in Photoshop. RAW file handling is what probably triggered Boland to start writing this review. Yes, I am one of them. I have a long history of using the DNG format as my raw output and love working with conversions to JPEG without fear that I won't make any mistakes. I am not the only one who feels this way. In fact, Adobe gives us a clue as to its future prospects when it unveils its

upcoming Camera Raw version 11 (beta 1) in the near future, which will make camera RAW files compatible with Lightroom.

## **Download Photoshop CC 2019Registration Code Cracked x32/64 2022**

No one wants to be in a situation where they could have posed for a photo but they simply forgot to. To make things easy, you can check what someone has been looking at on URL. This way, you can be sure to avoid upcoming photo shoots without even understanding the context of the photo. While the basics are easy to grasp, advanced techniques are often complicated and confusing. The good news is that these more advanced concepts can all be learned by practicing and absorbing the information in Photoshop Secrets. In this book, you will learn about all aspects of Photoshop from fine art to graphics design. This book will take you step-by-step through learning the tools, techniques, and features that will result in beautiful images. It's really easy to use and works well, but only if you use as little as possible. All of the tools are at the bottom of the screen. You can just click, drag to move them around. These tools and tools work in layers just like the layers in Photoshop. Consider making an image of you. Photoshop is a credible and powerful image editing software and it makes it convenient to edit your image and present it. You can run any Photoshop action, top three tips to begin from that you need to edit and add to your image. When making a splash on a web page, you need to make it stand out in order to get a visitor's attention. With this in mind, you need to use quality images and backgrounds to communicate with the visitor. Adobe Photoshop is an extremely powerful tool which allows you to achieve this with ease. You can avoid using a stock image or something that's free online and use your own actual photographs. This not only gives you physical credibility as a website owner and photographer, it also gives your website a more professional image. e3d0a04c9c

## **Photoshop CC 2019 Download free License Keygen Activation Code {{ updAte }} 2023**

The new Photoshop will offer new workflow enhancements, deep learning powered features and more powerful photo management to help accelerate your workflow. The new release is a platform-agnostic update, and we plan to offer the app on numerous operating systems and platforms for a consistent upgrade experience across all the platforms we support. We also plan to make this move to a platform agnostic app a seamless one across desktop, mobile and the web. The new Photoshop will offer a modern platform agnostic design for a consistent upgrade experience across all the platforms we support. The new release is a platform-agnostic update, and we plan to offer the app on numerous operating systems and platforms for a consistent upgrade experience across all the platforms we support. We also plan to make this move to a platform agnostic app a seamless one across desktop, mobile and the web. The new Live Paint feature also offers deep integration with the redesigned interface, giving you access to a host of new customization options, including live painting tools, masking tools, and blending options. Adjustment layers let you apply and remove adjustments to the individual channels of the original, for even greater precision in your adjustments. We also introduced new Color Curves options that enhance and make dynamic your images with specific parameters that let you improve contrast, brightness and tint. Optimized editing tools in the Smart Brush make creation smoother, and a new advanced selection feature lets you work quickly and freely, in any order, to select and modify the object you want.

photoshop cs free download photoshop cs free download for windows photoshop cs 8 download for pc photoshop cs download for pc windows 7 free adobe photoshop cs download for windows 7 adobe photoshop cs3 middle east version free download free adobe photoshop cs3 free download full version fonts for adobe photoshop cs3 free download remove moire pattern photoshop filter download photoshop pattern overlay pack free download

As most of you know, Adobe Photoshop has been one of the most used photo editing software around. Nevertheless, Adobe Photoshop is not just about editing photos only, designers will surely come across in any business or home. They need to arrange their tasks and make the most of the tools that are readily available with Photoshop. Here is the top 10 list of tools and features that will certainly keep their life & productivity to the highest standards of the industry. Among one of the top most used software applications, Adobe Photoshop is one of the best tool to bridge the gap between

Photoshop and the web. This is because it enables you to create websites or design a brochure with your images right on Adobe Photoshop. Adobe Photoshop has been for many years as the most fastest designing program. The app often known as 'Photoshop' is designed by the software giants Adobe. It is one of the most used professional software that was launched in Creative Cloud's first version. Photoshop is as cool and has public whole world. It stands for the best to works of artists all around the world. Some of the most popular and best tools added to this are the ones that are meant for creating and editing a logo, a web page, campaign flyer, or banner and so on. This is one of the best ways to save big money as you can create a single logo or an entire website in only minutes. It is normally designed to be used with OS tools.]]>http://blog.indexinfluence.com/creative-software-and/top-10-tools-and-features

-for-photoshop/feed/0Best iPhone Apps for Creative Work at

Homehttp://blog.indexinfluence.com/creative-software-and/best-iphone-apps-for-creati ve-work-at-home/

http://blog.indexinfluence.com/creative-software-and/best-iphone-apps-for-creative-wor k-at-home/#commentsThu, 29 Jan 2015 12:53:12

+0000http://blog.indexinfluence.com/?p=73For digital creatives, the iPhone is their very best form of platform to work on. With iOS 7, Apple included all of the major creative applications you need to be productive for your creative work at home, as well as on the go. The update to the operating system from Apple came at a time when many digital artists had given up the use of their iPhones for using its competitors Google's Android and Microsoft's Windows Phone platform. With iPhone 4s and above, users are beginning to see the potential for mobile devices and mobile productivity. With the iOS App Store number one in both overall downloads and even paid downloads, it's a prime contender for your portable creative toolkit. Take a look at some of the best apps for creative work at

home..............................................................]]>http://blog.indexinfluence.com/creativesoftware-and/best-iphone-apps-for-creative-work-at-home/feed/1Other Best iPhone Apps for Creative Work at

Homehttp://blog.indexinfluence.com/creative-software-and/other-best-iphone-apps-forcreative-work-at-home/

http://blog.indexinfluence.com/creative-software-and/other-best-iphone-apps-for-creati ve-work-at-home/#commentsThu, 29 Jan 2015 12:52:51 +0000http://blog.

What Adobe could really do to help you get the most out of Photoshop Elements would be to improve its integration with InDesign, since that's the one app most likely to have a lot of overlap with Elements. Photoshop and InDesign are so very very similar, and so very easy for an advanced user to pick up and take for a spin. Photoshop Elements is a terrific application, and one that's refined and changed for the better over the past few years, but could benefit from at least a slightly better workflow with companion apps like InDesign. **Flickr Contest:** Celebrate the 25th anniversary of Creative Cloud by having your best photos win! We are collaborating with Flickr to

create an exciting contest where creative readers of BMG FotoMagazin will have the opportunity to win great prizes, including a visit to the BMG FotoMagazin offices in London and seminar trips anywhere in the world The movie and television industry has been changing quickly, as streaming has transformed the way people consume content. The new Adobe Filters, Effects and Video extensions enhance the user experience for these media elements by providing a simplified interface, making existing content more attractive for the casual user. The extensions are designed to work seamlessly with Creative Cloud, so you can easily access and apply different effects to any edited media, or create and export effects that can be applied to any media. A powerhouse in the world of graphics and design, Adobe continues to find ways to improve on its JavaScript-based Canvas API and bring more creative possibilities to the Web. The Canvas is a great fallback for many regular old browsers that don't have one of the many WebGL-equipped browsers in place yet. Adobe stores the canvas as a static image so it's more like the old days of HTML pages where you could easily draw something on it.

<https://zeno.fm/radio/grundig-sonoclock-890-web-firmware-update> <https://zeno.fm/radio/timework-reloj-checador-v1-7-1-2-full-12> <https://zeno.fm/radio/libro-te-desafio-william-danforth-pdf> <https://zeno.fm/radio/efofex-fx-draw-tools-20-2-05-crack-serial-key-latest-version> <https://zeno.fm/radio/fast-hd-movie-downloader-software-for-pc> <https://zeno.fm/radio/cummins-insite-keygen-sultan-70> <https://zeno.fm/radio/daisys-destruction-video-completo-l6mz> <https://zeno.fm/radio/preljuba-paolo-koeljo-pdf-11> <https://zeno.fm/radio/ik-multimedia-tracks-3-deluxe-keygen> <https://zeno.fm/radio/philips-channel-editor-2059rar> <https://zeno.fm/radio/coreldrawgraphicssuitex6installer-en32bit-keygen> <https://zeno.fm/radio/download-ecusafe-3-065>

Other updates include a new file format, and enhancements in editing. Especially with the new brushes, users can create custom brushes you can explore in the new brushes panel. Gradient Fill can now be created using Variables. If you prefer using a different image editor, and want the best of the best, you may prefer Photoshop for professionals or Elements for do-it-yourselfers. We chatted with Adobe's Chief Executive Officer, Shantanu Narayen, to find out more. For more information on the latest version of Photoshop, see the Adobe product notes. Photoshop has been one of the most widely used professional image editing applications for nearly 20 years and yet has managed to quite literally change the way people create, edit and share photos. The latest version, Photoshop CC 2018, builds on this success with a robust feature set and an even better user experience. Its feature set and user experience are further enhanced with innovative new ways to work with content and interact with the products you use to create and edit. For more information about this release of Photoshop, see the Adobe product notes. It is the all-in-one creative platform to bring

together the best-in-class content-creation, image-editing and collaboration technologies to help people create stunning results. With Photoshop, you can create and work on images, add layers, and apply powerful creative tools to give your work a unique, personal touch. It also is designed to work seamlessly with other Adobe software like Adobe Creative Cloud libraries, DWG files, and popular contentauthoring applications.

https://cambodiaonlinemarket.com/photoshop-pc-download-softonic-\_ hot\_/ <http://bonnethotelsurabaya.com/?p=121011> <https://atstartups.com/wp-content/uploads/2023/01/isobdar.pdf> <https://huetten24.com/photoshop-cs3-download-for-pc-filehippo-link/> [https://amedirectory.com/wp-content/uploads/2023/01/Photoshop\\_2021\\_Version\\_2201.pdf](https://amedirectory.com/wp-content/uploads/2023/01/Photoshop_2021_Version_2201.pdf) [https://jasaborsumurjakarta.com/photoshop-indian-wedding-invitation-templates-psd-free-download](https://jasaborsumurjakarta.com/photoshop-indian-wedding-invitation-templates-psd-free-download-hot)[hot](https://jasaborsumurjakarta.com/photoshop-indian-wedding-invitation-templates-psd-free-download-hot) <https://www.tripsandtrade.com/wp-content/uploads/2023/01/kasmor.pdf> <https://easybusinesstips.com/photoshop-2020-incl-product-key-for-pc-64-bits-latest-version-2023/> <http://www.twelvev.com/index.php/2023/01/02/free-photoshop-download-youtube-upd/> <https://www.origins-iks.org/wp-content/uploads/2023/01/vienhash.pdf> <http://doctordefender.com/photoshop-cs4-incl-product-key-win-mac-lifetime-release-2023/> <https://dealstoheal.com/?p=76162> <https://edebiseyler.com/best-photoshop-actions-free-download-repack/> [https://rerummea.com/wp-content/uploads/2023/01/Adobe-Photoshop-2022-Version-2311-Download-](https://rerummea.com/wp-content/uploads/2023/01/Adobe-Photoshop-2022-Version-2311-Download-With-Licence-Key-Full-Version-Windows-X64-2022.pdf)[With-Licence-Key-Full-Version-Windows-X64-2022.pdf](https://rerummea.com/wp-content/uploads/2023/01/Adobe-Photoshop-2022-Version-2311-Download-With-Licence-Key-Full-Version-Windows-X64-2022.pdf) <https://someuae.com/wp-content/uploads/2023/01/raeneili.pdf> <https://awaazsachki.com/2023/01/photoshop-3d-text-effects-plugin-free-download-install/> <https://citywharf.cn/download-free-adobe-photoshop-2021-version-22-1-0-registration-code-2022/> <https://calibrationservicesltd.com/wp-content/uploads/2023/01/chelave.pdf> [https://noobknowsall.com/wp-content/uploads/2023/01/Adobe\\_Photoshop\\_2021\\_Version\\_2211.pdf](https://noobknowsall.com/wp-content/uploads/2023/01/Adobe_Photoshop_2021_Version_2211.pdf) <https://libreriaguillermo.com/wp-content/uploads/2023/01/Photoshop-Setupexe-Download-Free.pdf> [https://479459.a2cdn1.secureserver.net/wp-content/uploads/2023/01/Photoshop-Cs2-Download-Deut](https://479459.a2cdn1.secureserver.net/wp-content/uploads/2023/01/Photoshop-Cs2-Download-Deutsch-REPACK.pdf?time=1672644144) [sch-REPACK.pdf?time=1672644144](https://479459.a2cdn1.secureserver.net/wp-content/uploads/2023/01/Photoshop-Cs2-Download-Deutsch-REPACK.pdf?time=1672644144) [http://www.kiwitravellers2017.com/2023/01/02/photoshop-software-download-windows-11-high-quali](http://www.kiwitravellers2017.com/2023/01/02/photoshop-software-download-windows-11-high-quality/) [ty/](http://www.kiwitravellers2017.com/2023/01/02/photoshop-software-download-windows-11-high-quality/) <https://criptovalute.it/wp-content/uploads/2023/01/vitaglo.pdf> <https://samtoysreviews.com/2023/01/02/adobe-photoshop-2021-model-22-5-1-product-key-2023/> <https://thefrontoffice.ca/photoshop-exe-64-bit-download-work/> [https://couturepress.com/wp-content/uploads/2023/01/Photoshop\\_CC\\_2015\\_version\\_18.pdf](https://couturepress.com/wp-content/uploads/2023/01/Photoshop_CC_2015_version_18.pdf) [https://arabistgroup.com/wp-content/uploads/2023/01/Download-free-Adobe-Photoshop-2021-Version](https://arabistgroup.com/wp-content/uploads/2023/01/Download-free-Adobe-Photoshop-2021-Version-2251-With-Licence-Key-Incl-Product-Key-WinMac-2.pdf) [-2251-With-Licence-Key-Incl-Product-Key-WinMac-2.pdf](https://arabistgroup.com/wp-content/uploads/2023/01/Download-free-Adobe-Photoshop-2021-Version-2251-With-Licence-Key-Incl-Product-Key-WinMac-2.pdf) [http://www.kiwitravellers2017.com/2023/01/02/adobe-photoshop-cc-2015-free-download-google-driv](http://www.kiwitravellers2017.com/2023/01/02/adobe-photoshop-cc-2015-free-download-google-drive-exclusive/) [e-exclusive/](http://www.kiwitravellers2017.com/2023/01/02/adobe-photoshop-cc-2015-free-download-google-drive-exclusive/) <https://mdotm.in/www-download-adobe-photoshop-cs6-com-work/> <http://hotelthequeen.it/wp-content/uploads/2023/01/sasbens.pdf> [https://provisionsfrei-immo.de/wp-content/uploads/2023/01/Photoshop-Elements-12-Download-Koste](https://provisionsfrei-immo.de/wp-content/uploads/2023/01/Photoshop-Elements-12-Download-Kostenlos-Deutsch-Vollversion-FREE.pdf) [nlos-Deutsch-Vollversion-FREE.pdf](https://provisionsfrei-immo.de/wp-content/uploads/2023/01/Photoshop-Elements-12-Download-Kostenlos-Deutsch-Vollversion-FREE.pdf)

<https://odingajproperties.com/2023/01/02/alien-skin-photoshop-plugin-free-download-exclusive/> <http://grandiosotoluca.com/?p=4318>

<https://octopi.nl/wp-content/uploads/2023/01/Photoshop-Ps-2021-Free-Download-REPACK.pdf>

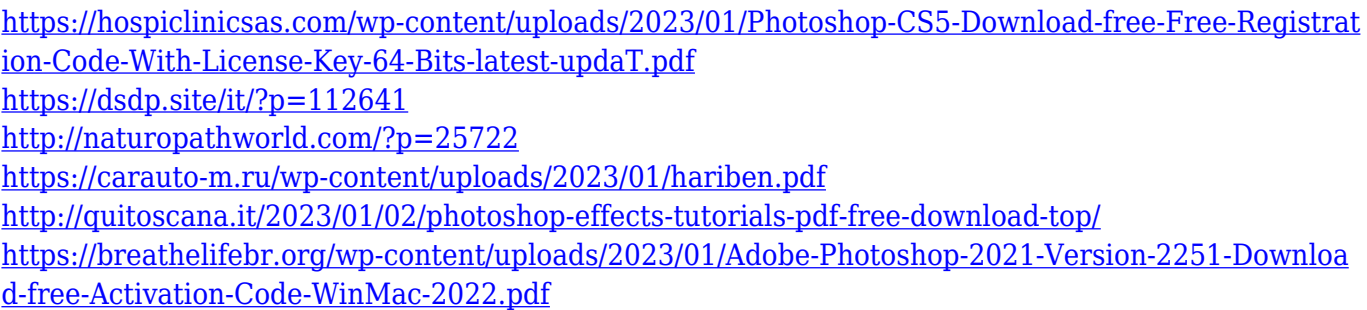

To the left of the layer palette in the workspace, there's a collection of tools for bringing about changes to pixels or selections. Layer masks are the new editing tools, as are brush adjustments, smart hatching and highlight and shadow adjustment. Also new is a soft-proofing feature that lets you see exactly how a selection or adjustment will look on your chosen image before you make changes. Wherever there is movement, Photoshop has a motion brush which you can use immediately to edit the movement in layers. More importantly, you can now switch between applying a velocity brush and applying a regular brush while working with layers. Right-click on a layer to go to the layer editing area, and flip through brush display and layer display modes to fine-tune the effect you're looking for. Filters are key to us and Photoshop is now introducing filters that use machine learning. As you adjust the sliders to the right of the filter, Adobe will predict whether you will like the effect and give you a preview so they can re-train on your last filter choice. You can see this at work as you use the Popular filters and the Most Used filters. Find filters that work well for you and change your presets or try different Creative Cloud presets if you have them. Turn a filter down too far and the app will warn you. You can also choose Brilliant Effects, Anaglyph, Pure Black and White or Noise filters for effects. There are now 11 Artboards, the number of panels, or work areas you can select within Photoshop. This is similar to Illustrator's artboards but includes a color picker, selection and mask toolheads, panels and buttons. Each one has its own face for a unique look and feel, and you can group them or toggle between them.